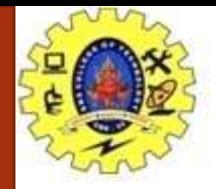

### **SNS COLLEGE OF TECHNOLOGY**

**Coimbatore-37. An Autonomous Institution**

#### **COURSE NAME : 19CSE301-INTRODUCTION TO DATA SCIENCE**

#### **III YEAR/ VI SEMESTER**

**UNIT –CSS and Java script**

**Topic: Java script Event**

Ms.G.Swathi

Assistant Professor Department of Computer Science and Engineering

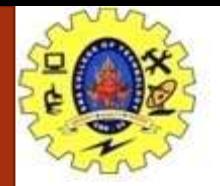

### Introduction

- The change in the state of an object is known as an **Event**.
- In html, there are various events which represents that some activity is performed by the user or by the browser.
- When *[javascript](https://www.javatpoint.com/javascript-tutorial)* code is included in **HTML**, js react over these events and allow the execution.
- This process of reacting over the events is called **Event Handling**.
- Thus, js handles the HTML events via **Event Handlers**.
- **For example**, when a user clicks over the browser, add js code, which will execute the task to be performed on the event.

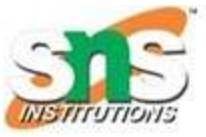

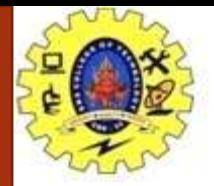

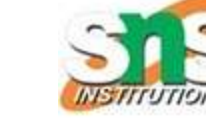

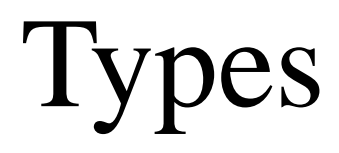

- Mouse events
- Keyboard events
- Form events
- Window/Document events
- Click Event
- MouseOver Event
- Focus Event
- Focus Event
- Load event

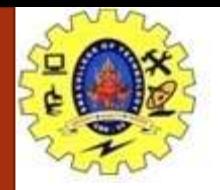

# JavaScript On Click Events

- The **onclick** event generally occurs when the user clicks on an element.
- It allows the programmer to execute a JavaScript's function when an element gets clicked.
- This event can be used for validating a form, warning messages and many more.
- Using JavaScript, this event can be dynamically added to any element.
- It supports all HTML elements except **[<html>](https://www.javatpoint.com/html-html-tag), [<head>,](https://www.javatpoint.com/html-head) [<title>](https://www.javatpoint.com/html-title), [<style>](https://www.javatpoint.com/html-style), [<script>](https://www.javatpoint.com/html-script-tag), [<base>,](https://www.javatpoint.com/html-base-tag) [<iframe>](https://www.javatpoint.com/html-iframes)[,](https://www.javatpoint.com/html-param-tag) [<bdo>,](https://www.javatpoint.com/html-bdo-tag) [<br>](https://www.javatpoint.com/html-br-tag), [<meta>,](https://www.javatpoint.com/html-meta-tag)** and **<pa ram>**.
- It means we cannot apply the **onclick** event on the given tags.
- In HTML, we can use the **onclick** attribute and assign a [JavaScript function](https://www.javatpoint.com/javascript-function) to it.
- We can also use the JavaScript's **addEventListener()** method and pass a **click** event to it for greater flexibility.

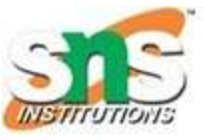

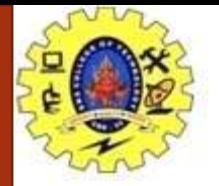

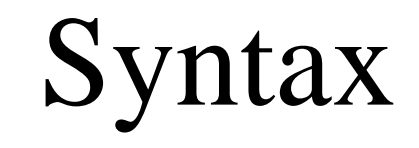

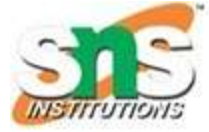

#### **Syntax**

- Now, we see the syntax of using the **onclick** event in **[HTML](https://www.javatpoint.com/html-tutorial)** and in [javascript](https://www.javatpoint.com/javascript-tutorial) (without **addEventListener()** method or by using the **addEventListener()** method).
- **In HTML**
	- **<element** onclick = "fun()"**>**
- **In JavaScript**

object.onclick = function() { myScript };

• **In JavaScript by using the addEventListener() method**

object.addEventListener("click", myScript);

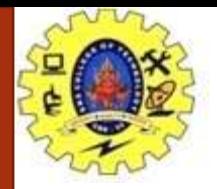

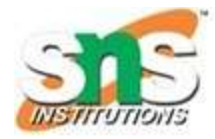

### JavaScript Double Click Events

- The **dblclick** event generates an event on double click the element. The event fires when an element is clicked twice in a very short span of time. We can also use the JavaScript's **addEventListener()** method to fire the double click event.
- In [HTML](https://www.javatpoint.com/html-tutorial), we can use the **ondblclick** attribute to create a double click event.

#### **Syntax :**

- Now, we see the syntax of creating double click event in HTML and in *[javascript](https://www.javatpoint.com/javascript-tutorial)* (without using **addEventListener()** method or by using the **addEventListener()** method).
- **In HTML**

```
<element ondblclick = "fun()">
```
• **In JavaScript**

```
object.ondblclick = function() { myScript };
```
• **In JavaScript by using the addEventListener() method**

O bject.addEventListener("dblclick", myScript);

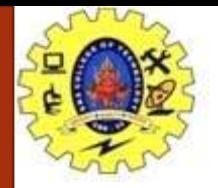

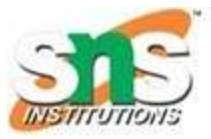

# JavaScript On load Events

- In JavaScript, this event can apply to launch a particular function when the page is fully displayed.
- It can also be used to verify the type and version of the visitor's browser.
- We can check what cookies a page uses by using the **onload** attribute.
- In HTML, the onload attribute fires when an object has been loaded.
- The purpose of this attribute is to execute a script when the associated element loads.
- In [HTML](https://www.javatpoint.com/html-tutorial), the **onload** attribute is generally used with the **<body>** element to execute a script once the content (including CSS files, images, scripts, etc.) of the webpage is completely loaded.
- It is not necessary to use it only with  $\leq$  body> tag, as it can be used with other HTML elements.
- The difference between the **document.onload** and **window.onload** is: **document.onload** triggers before the loading of images and other external content. It is fired before the **window.onload**.
- While the window.onload triggers when the entire page loads, including [CSS](https://www.javatpoint.com/css-tutorial) files, script files, images, etc.

**Syntax**

window.onload =  $fun()$ 

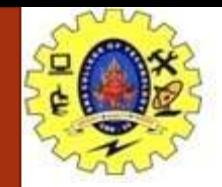

## JavaScript On resize Events

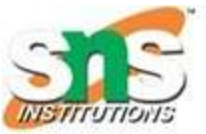

- The **onresize** event in JavaScript generally occurs when the window has been resized. To get the size of the window, we can use the JavaScript's *window.outerWidth* and *window.outerHeight* events.
- We can also use the JavaScript's properties such as *innerWidth, innerHeight, clientWidth, ClientHeight, offsetWidth, offsetHeight* to get the size of an element.
- In HTML, we can use the **onresize** attribute and assign a JavaScript function to it.
- We can also use the JavaScript's **[addEventListener\(\)](https://www.javatpoint.com/javascript-addeventlistener)** method and pass a **resize** event to it for greater flexibility.
- **Syntax**
- Now, we see the syntax of using the **onresize** event in [HTML](https://www.javatpoint.com/html-tutorial) and in [javascript](https://www.javatpoint.com/javascript-tutorial) (without **addEventListener()** method or by using the **addEventListener()** method).

• **In HTML**

**<element** onresize = "fun()"**>**

• **In JavaScript**

object.onresize = function() { myScript };

• **In JavaScript by using the addEventListener() method**

object.addEventListener("resize", myScript);

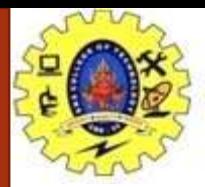

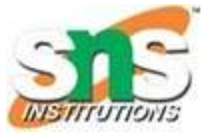

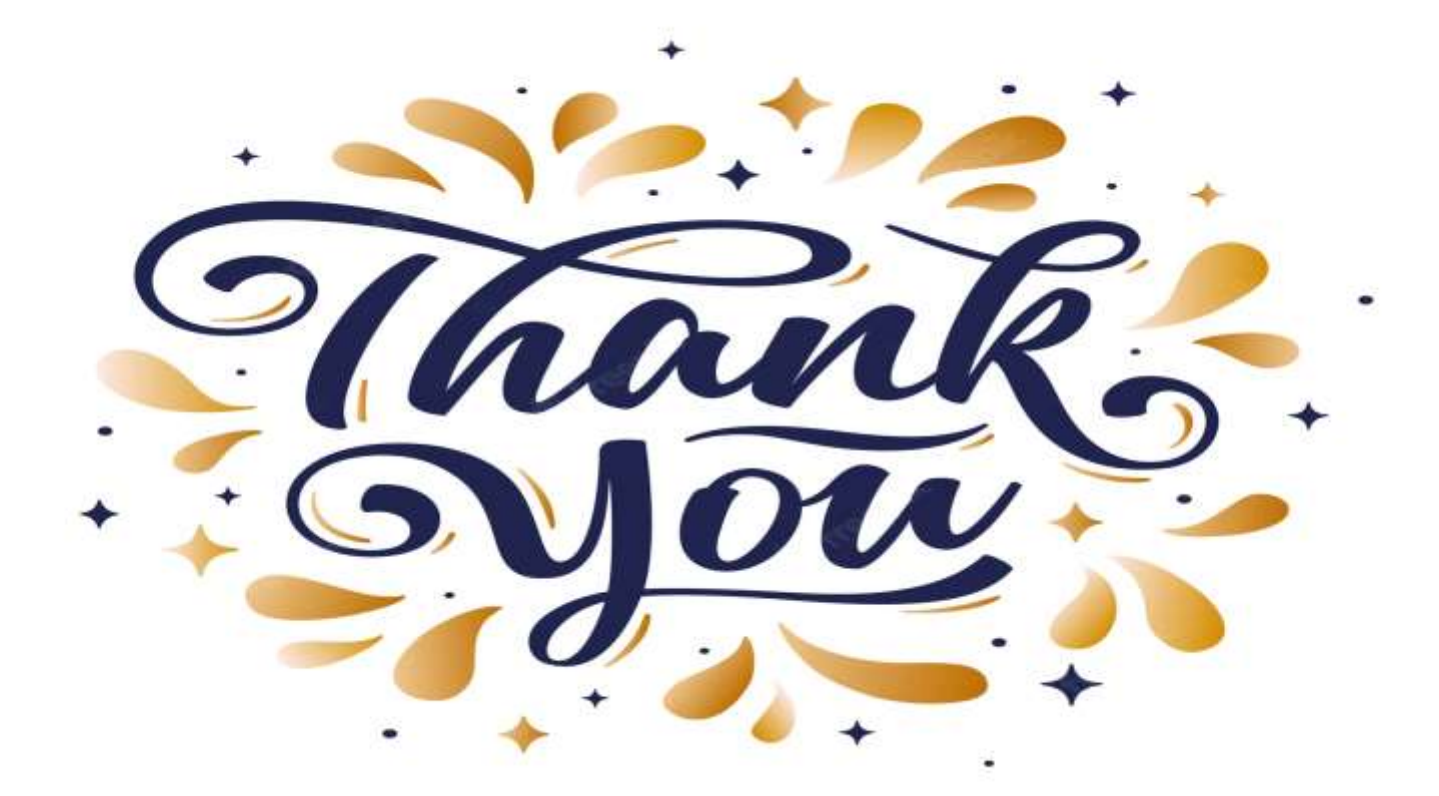

Introduction/19CSO303 -Web Designing/G.Swathi/ CSE/SNSCT